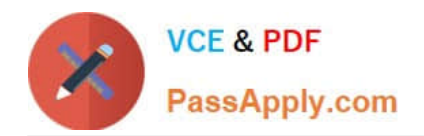

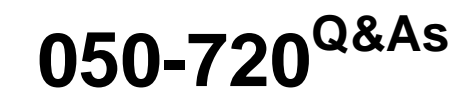

Certified Linux Administrator 11

# **Pass Novell 050-720 Exam with 100% Guarantee**

Free Download Real Questions & Answers **PDF** and **VCE** file from:

**https://www.passapply.com/050-720.html**

100% Passing Guarantee 100% Money Back Assurance

Following Questions and Answers are all new published by Novell Official Exam Center

**8 Instant Download After Purchase** 

- **83 100% Money Back Guarantee**
- 365 Days Free Update
- 800,000+ Satisfied Customers

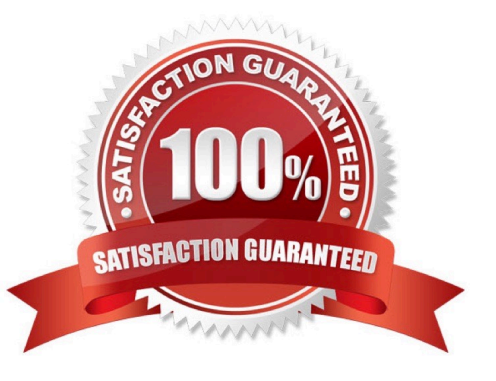

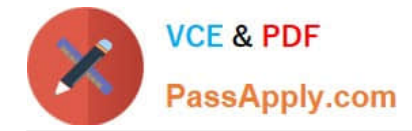

### **QUESTION 1**

In which file are global configurations for users who use bash as their login shell set?

- A. /etc/bashrc
- B. /etc/bash.cf
- C. /etc/bash.conf
- D. /etc/bash.bashrc
- Correct Answer: D

#### **QUESTION 2**

You would like to run command2 only if command1 did not complete successfully. Which command accomplishes this task?

- A. command1 ;; command2
- B. command1 || command2
- C. command1 >> command2
- D. command1 andand command2

Correct Answer: B

### **QUESTION 3**

Which statement about symmetric encryption is correct?

- A. The same key is used for encryption and decryption.
- B. Symmetric keys are generally longer than asymmetric keys.
- C. Asymmetric encryption is generally faster than symmetric encryption.
- D. A public key and a private key are needed for symmetric encryption/decryption.

Correct Answer: A

### **QUESTION 4**

What does the following command do? tar -czvf /tmp/backup.tgz /etc/HOSTNAME

A. It extracts the /etc/HOSTNAME file from the /tmp/backup.tgz archive.

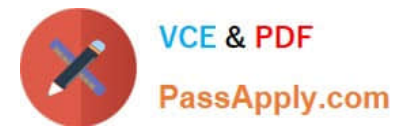

- B. It includes the /etc/HOSTNAME file in the newly created /tmp/backup.tgz archive.
- C. It produces an error message because the options are in the wrong sequence.
- D. It displays a line similar to the following, but otherwise does nothing: -rw-r--r-- root/root 23 2005- 03-11

14:20 etc/HOSTNAME

Correct Answer: B

## **QUESTION 5**

Which command can you use to generate an MD5-encrypted password for GRUB?

- A. genkey --md5
- B. grubpass -md5
- C. grub-md5-crypt
- D. passwd -c --md5
- Correct Answer: C

[050-720 VCE Dumps](https://www.passapply.com/050-720.html) [050-720 Study Guide](https://www.passapply.com/050-720.html) [050-720 Exam Questions](https://www.passapply.com/050-720.html)